## **HI\_SetFocus**

## %HI\_SetFocus function

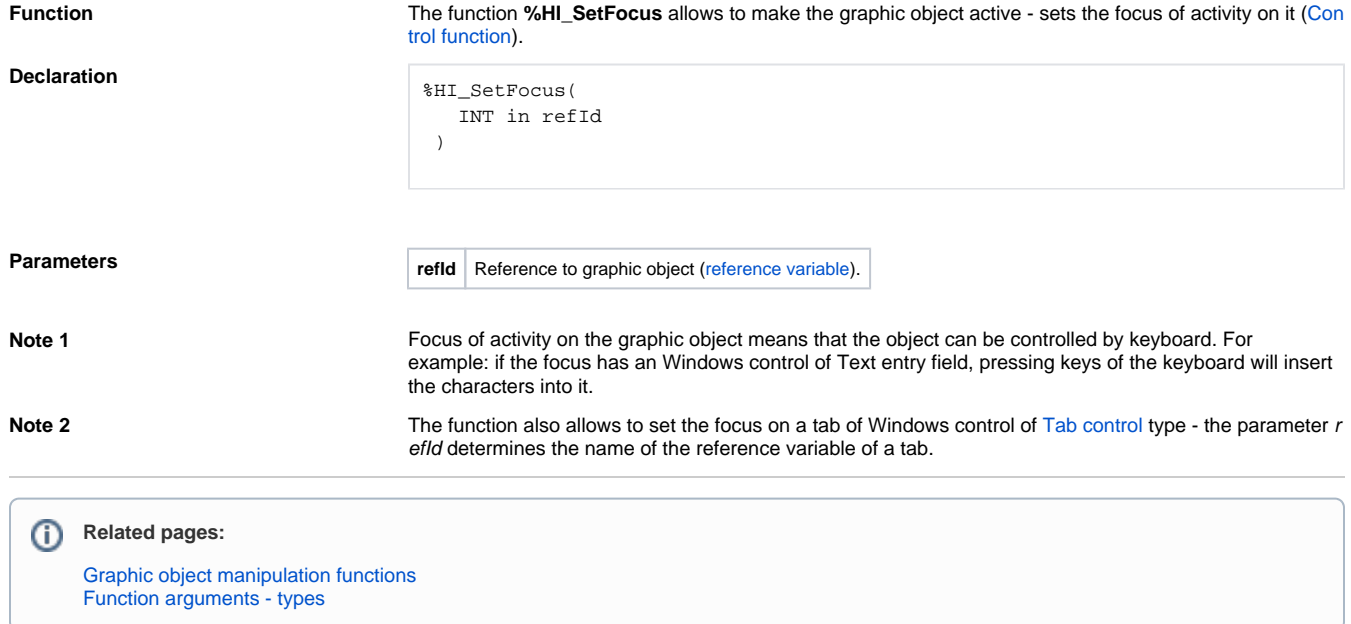